## **Top Tips for Getting Started**

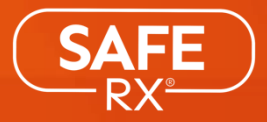

- 1. Push the cap down onto the encoder a few times to make sure the tabs are fully removed. \*The code can only be set in the cap one time.\*
- **2. Check inside the cap to make sure the tabs are fully remo ved, a nd the cha nnel is smo oth.** It is important for the functionality of the cap and bottle that the tabs are removed. If there are parts of the tabs remaining, throw the cap and encoder away and start with a new one. Contact Safe Rx for replacements.
- **3.** When you open a new box, dispose of the previous encoders and use the new ones in the box. There is a blade behind the safety guard that removes the tabs. Like any blade it will become blunt over time. Therefore, we recommend you use the new encoders in

e a ch box.

- **4. Make sure the recipient has opened the bottle before** they leave so they know they can do it. This will take away any anxiety they may feel about using the bottle and accessing their medications.
- **5. Line the numb ers in their 4 -digit co de up fully w ith**  the arrow on the cap to open and close. It's a bit like a bike lock on a medicine bottle! It may take a couple of times opening it to get used to the procedure, but then they should find it easy.
- **6. If a p p licable, reco rd the 4 -digit co de in the p ha rma cy no tes field o r the p a tient/ client reco rds. A lso enco ura ge them to register their co de o n sa fe - rx.com** Recommended for everyone. If they are opening the bottle regularly, it is unlikely they will forget their number. But it is important to have a back-up.
- **7.** Try not to use a date of birth or any other number **tha t so meone in the ho use might guess.**  A good option may be to use their SSN or a number related to their patient/client number.
- **8. Check for damage to the engagement pins as the b o ttle is ta mp er evident.**

If they see any damage to the engagement pins on the bottle, there is a possibility that someone in the house has tried to force the cap off and access their medication.

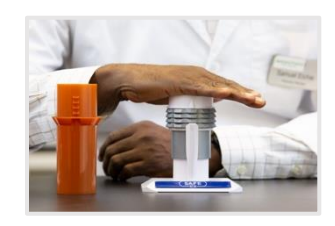

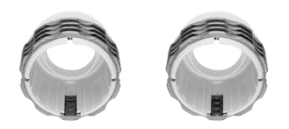

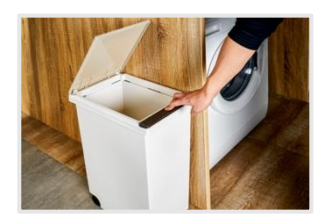

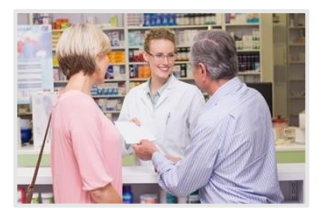

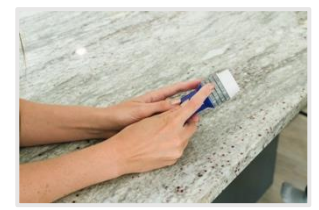

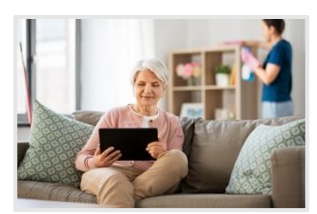

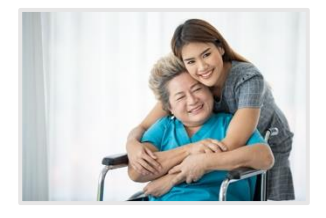

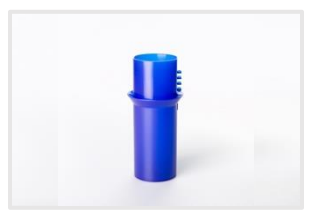